# **sphinx-study**

リリース *1.0.0*

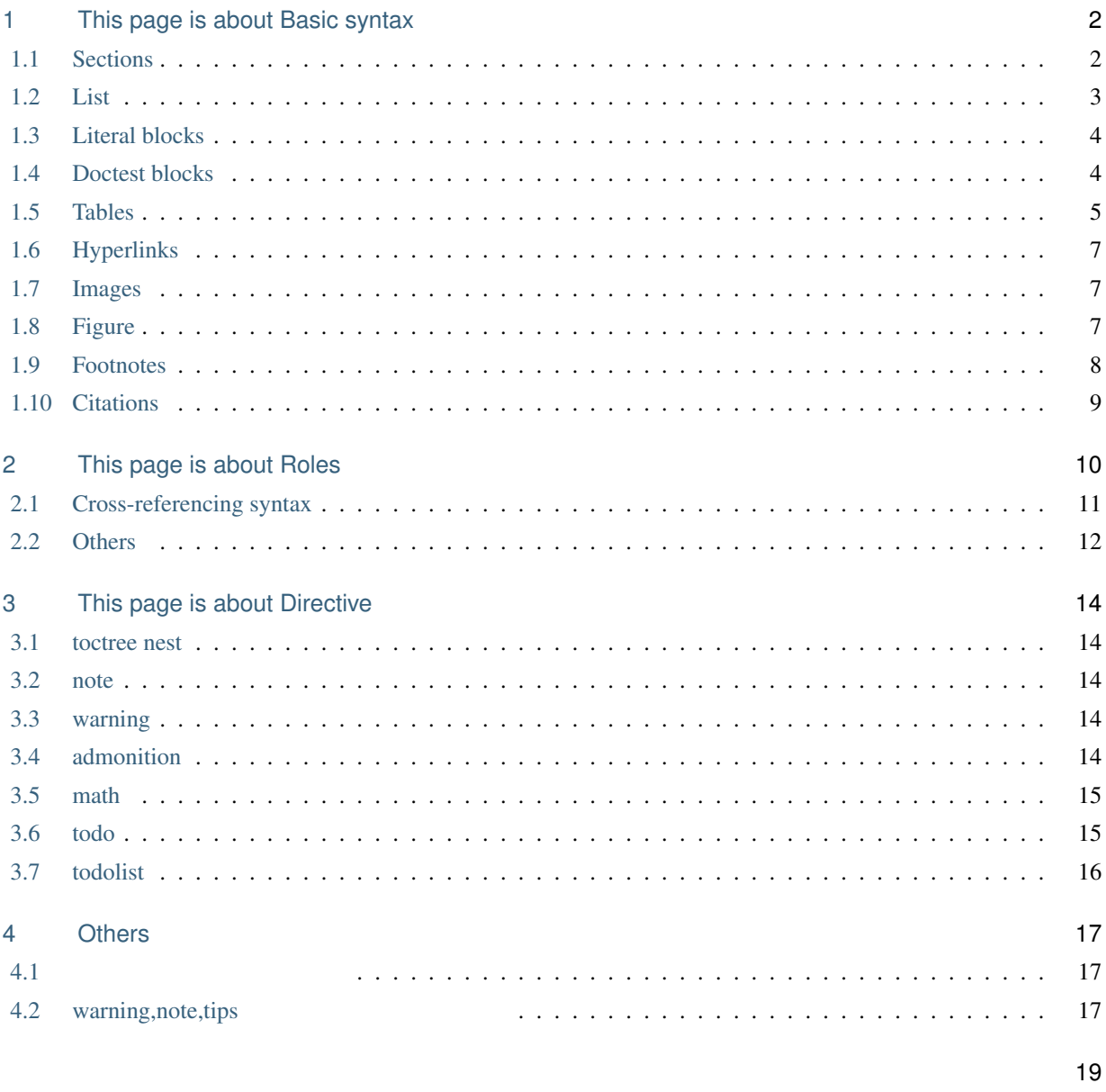

Sphinx

### • **Alternative Cita Cithub**

- [Qiita: Sphinx & reStructuredText](https://qiita.com/sakaeda11/items/29b96daa58498656e9b5)
- [Github: sakaeda11/sphinx-study](https://github.com/sakaeda11/sphinx-study)

# <span id="page-3-0"></span>This page is about Basic syntax

## <span id="page-3-1"></span>**1.1 Sections**

! " # \$ % & ' ( ) \* + , - . / : ; < = > ? @ [ \ ] ^ \_ ` { | } ~

 $*$  = - ^ " ` : . ' ~ \_ +

:

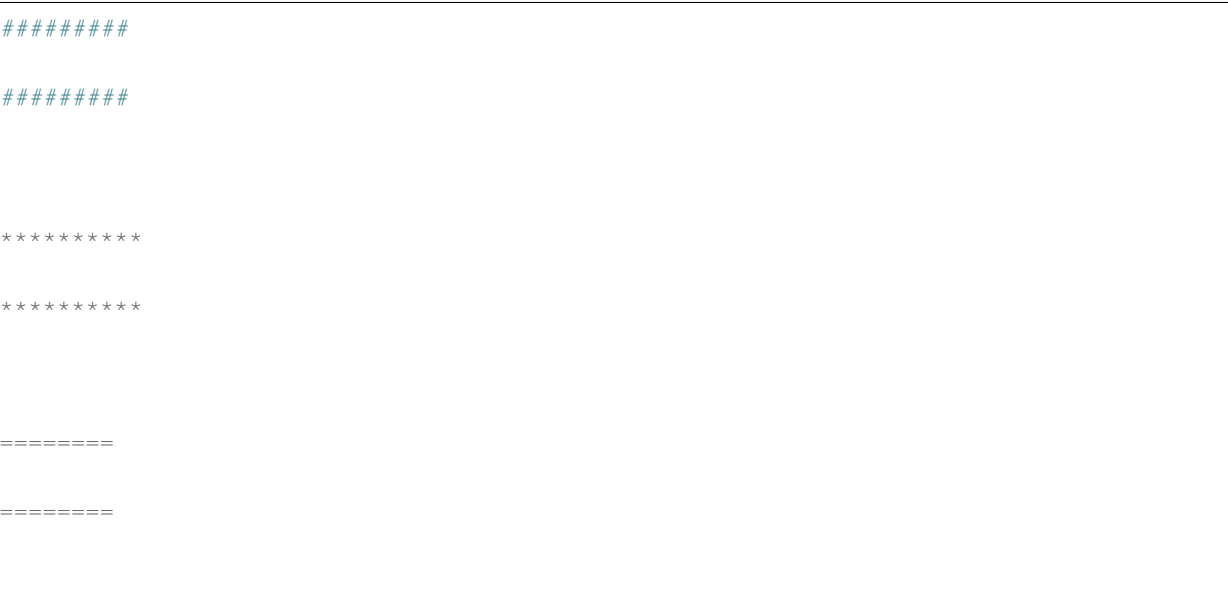

 $\ddot{x} + \dot{x} = 0$ 

# 大見出し

本文

## 2.1 中見出し

本文

### 2.1.1 小見出し

本文

Section 1. #  $2. *$ 3. = 4. - 5.  $\hat{\ }$ 6. "

## <span id="page-4-0"></span>**1.2 List**

```
* This is a bulleted list.
* It has two items, the second
item uses two lines.
1. This is a numbered list.
2. It has two items too.
#. This is a numbered list.
#. It has two items too.
```
• This is a bulleted list.

- It has two items, the second item uses two lines.
- 1. This is a numbered list.
- 2. It has two items too.
- 3. This is a numbered list.
- 4. It has two items too.

## <span id="page-5-0"></span>**1.3 Literal blocks**

```
This is a normal text paragraph. The next paragraph is a code sample::
  It is not processed in any way, except
  that the indentation is removed.
  It can span multiple lines.
This is a normal text paragraph again.
```
This is a normal text paragraph. The next paragraph is a code sample:

```
It is not processed in any way, except
that the indentation is removed.
It can span multiple lines.
```
This is a normal text paragraph again.

## <span id="page-5-1"></span>**1.4 Doctest blocks**

```
>>> 1 + 1
2
```
のように >>> と記述するとデコレーションされます

**>>>** 1 + 1 2

# <span id="page-6-0"></span>**1.5 Tables**

## $1.5.1$

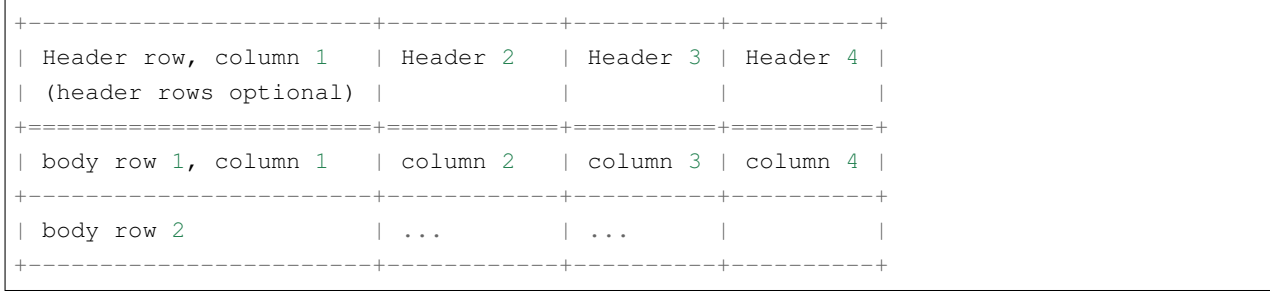

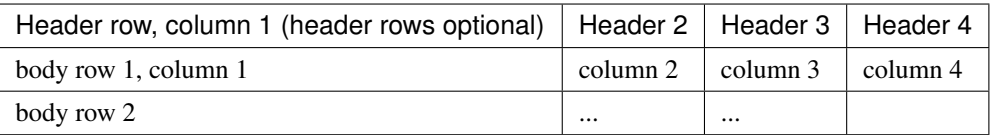

## $1.5.2$

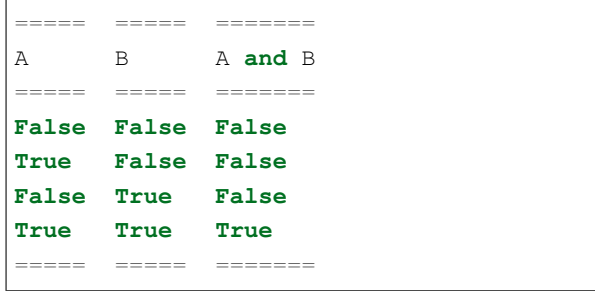

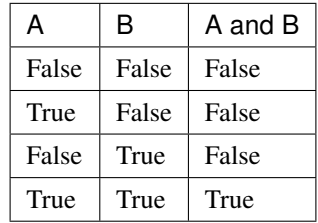

### **1.5.3 csv-table**

```
.. csv-table::
  :header: "AAA", "BBB", "CCC"
  :align: left
  a,b,c
  1,2,3
```
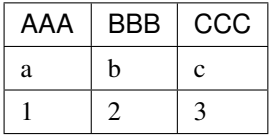

### **1.5.4 list-table**

```
.. list-table:: Frozen Delights!
  :widths: 15 10 30
  :header-rows: 1
  * - Treat
  - Quantity
  - Description
  * - Albatross
  -2.99- On a stick!
  * - Crunchy Frog
  -1.49- If we took the bones out, it wouldn't be
    crunchy, now would it?
  * - Gannet Ripple
  -1.99- On a stick!
```

| Treat                | Quantity | Description                                                 |
|----------------------|----------|-------------------------------------------------------------|
| <b>Albatross</b>     | 2.99     | On a stick!                                                 |
| Crunchy Frog         | 1.49     | If we took the bones out, it wouldn't be crunchy, now would |
|                      |          | it?                                                         |
| <b>Gannet Ripple</b> | 1.99     | On a stick!                                                 |

1.1 Frozen Delights!

# <span id="page-8-0"></span>**1.6 Hyperlinks**

 $\overline{2}$ 

```
This is a paragraph that contains `a link`_.
```
.. \_a link: https://domain.invalid/

This is a paragraph that contains [a link](https://domain.invalid/).

`Link text <https://domain.invalid/>`\_

[Link text](https://domain.invalid/)

## <span id="page-8-1"></span>**1.7 Images**

extending image  $\blacksquare$  image rst  $\blacksquare$ 

.. image:: imgs/sample1.jpg :width: 50 % :align: left

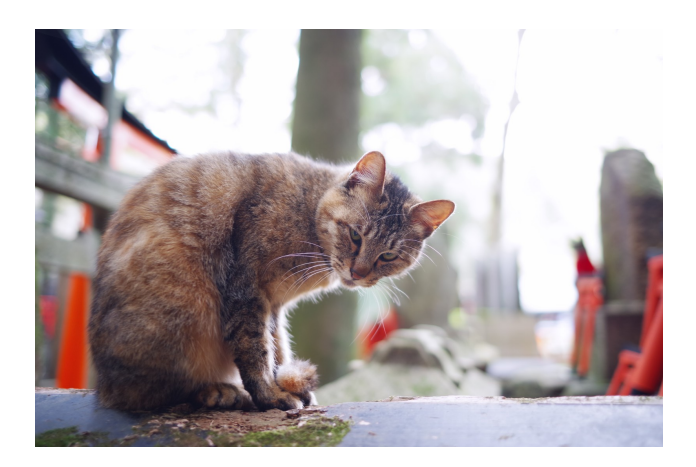

## <span id="page-8-2"></span>**1.8 Figure**

image extension of the state state  $\sim$ 

```
.. _figure-reference:
.. figure:: imgs/sample1.jpg
  :width: 50 %
  :alt: map to buried treasure
  This is the caption of the figure (a simple paragraph).
```
<span id="page-9-3"></span>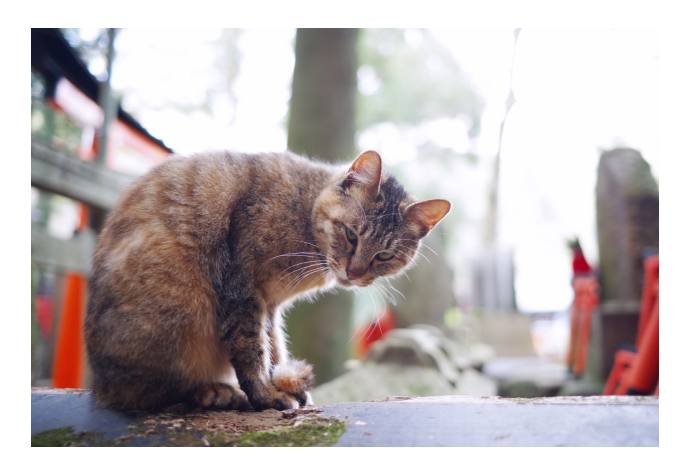

1.1 This is the caption of the figure (a simple paragraph).

## <span id="page-9-0"></span>**1.9 Footnotes**

•  $[$ #name $]$  ...  $[$ #name $]$ 

• name  $([\#]$ 

•  $\#$ 

```
Lorem ipsum [#f1]_ dolor sit amet ... [#f2]_
.. [#f1] Text of the first footnote.
.. [#f2] Text of the second footnote.
```
Lorem ipsum<sup>[\\*1](#page-9-1)</sup> dolor sit amet ...<sup>[\\*2](#page-9-2)</sup>

the state of the rubric that the rubric state  $\text{PDF}$ 

<span id="page-9-1"></span>\*1 Text of the first footnote.

<span id="page-9-2"></span>\*2 Text of the second footnote.

## <span id="page-10-0"></span>**1.10 Citations**

- Production of the state of the state of the state of the state of the state of the state of the state of the
- Footnote()
- $[ABC]$  ([ ABC]\_)

.. [参考文献名 ABC] 2020 CDE FGH 文庫

 $\therefore$  PDF  $\qquad$   $\qquad$ 

# <span id="page-11-0"></span>This page is about Roles

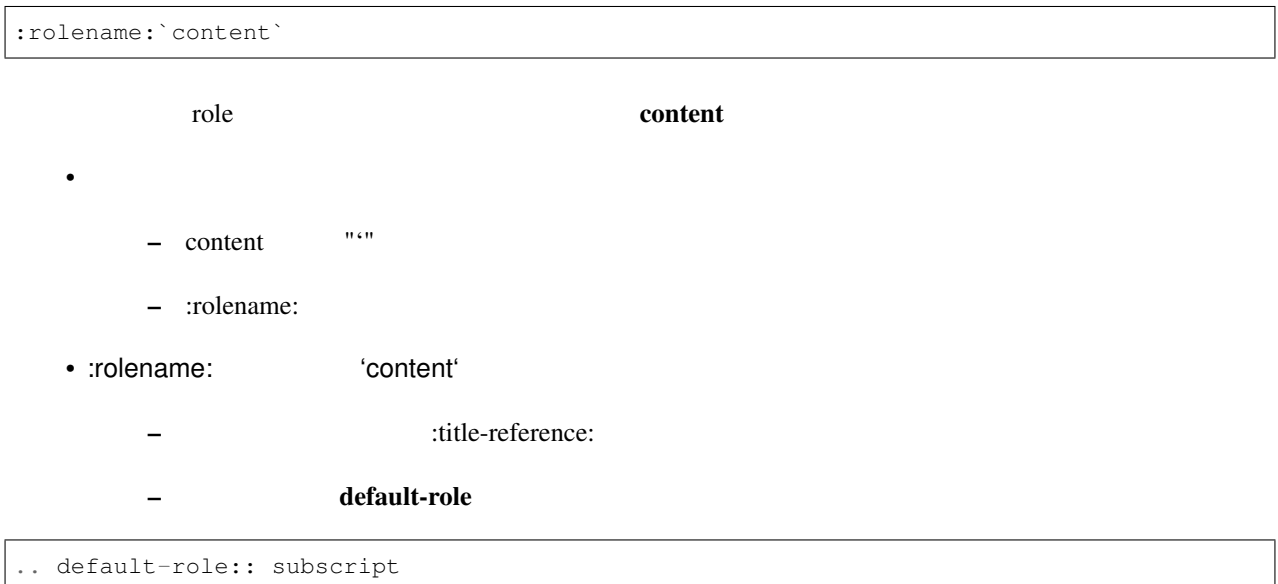

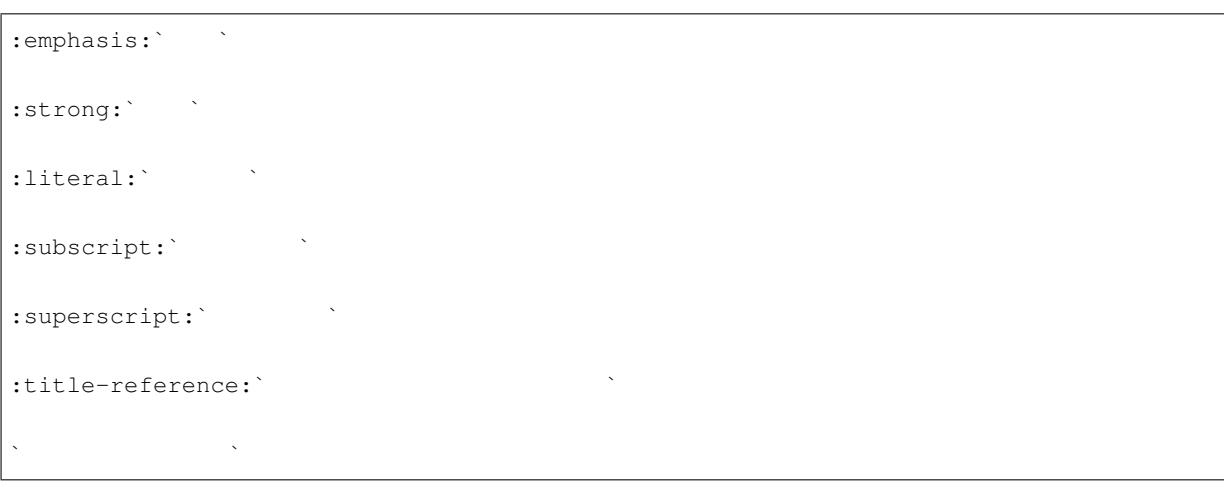

## <span id="page-12-0"></span>**2.1 Cross-referencing syntax**

### **2.1.1 ref**

• ref  $\overline{2}$ 

 $(\hspace{-.08in})$ 

記法 1:

```
.. _my-reference-label:
Section to cross-reference
--------------------------
This is the text of the section.
.. _my-figure:
.. figure:: whatever
    Figure caption
It refers to the section itself, see :ref:`my-reference-label`.
     • example and the example of the example of the example of the example of the example of the example of the example of the example of the example of the example of the example of the example of the example of the example o
```
 $\bullet$  -  $\bullet$  -  $\bullet$ •  $\qquad \qquad -$  ( $\qquad \qquad$ )

 $2:$ 

:ref:`Link title <sample-target>`

#### ref

*[This page is about Roles](#page-11-0)*

*[This is the caption of the figure \(a simple paragraph\).](#page-9-3)*

 $\bullet$ 

*[Link title](#page-11-0)*

### **2.1.2 any**

any doc, ref, option

 $($ 

:any:`sample-target`

*[This page is about Roles](#page-11-0)*

ref to refer the state  $r$ 

## <span id="page-13-0"></span>**2.2 Others**

Since Pythagoras, we know that :math: `a^2 + b^2 = c^2`. :abbr:`LIFO (last-in, first-out)` :command:`cp abc.txt def.txt`  $:dfn:`abc ABC 123$ is installed in :file:`/usr/lib/python2.{x}/site-packages` :guilabel:`&Cancel` :kbd:`Control-x Control-f` :mailheader:`Content-Type`

```
:make:`abc`
:manpage: `ls(1) `
:menuselection:`Start --> Programs`
:program:`example.exe`
:regexp:`[0-9a-z].`
:samp:`print 1+{variable}`
:pep:`8#id15`
:rfc:`3986#section-2`
```
#### Since Pythagoras, we know that .

LIFO (last-in, first-out)

#### **cp abc.txt def.txt**

abc ABC 123

is installed in /usr/lib/python2.*x*/site-packages

#### *Cancel*

Control-x Control-f

*Content-Type*

#### **abc**

*ls(1)*

*Start → Programs*

#### **example.exe**

[0-9a-z].

print 1+*variable*

#### [PEP 8#id15](https://www.python.org/dev/peps/pep-0008#id15)

[RFC 3986#section-2](https://tools.ietf.org/html/rfc3986.html#section-2)

# <span id="page-15-0"></span>This page is about Directive

## <span id="page-15-1"></span>**3.1 toctree nest**

toctree

**3.1.1 This is Sub page 1**

**3.1.2 This is Sub page 1**

<span id="page-15-2"></span>**3.2 note**

 $: "..$  note::"

# <span id="page-15-3"></span>**3.3 warning**

: ".. warning::"

## <span id="page-15-4"></span>**3.4 admonition**

.. admonition::

## <span id="page-16-0"></span>**3.5 math**

.. math::

 $(a + b)^2 = a^2 + 2ab + b^2$ 

## <span id="page-16-1"></span>**3.6 todo**

conf.py

conf.py:

```
extensions = [
'sphinx.ext.todo',
]
todo_include_todos = True
```
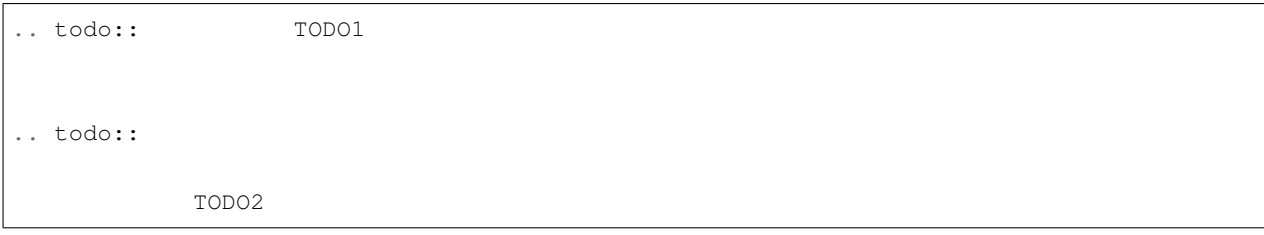

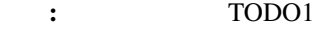

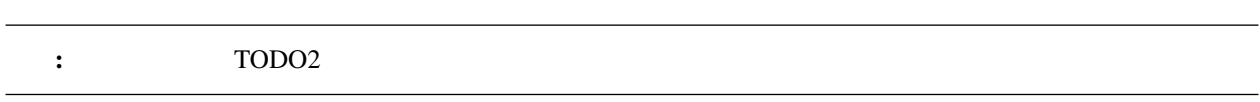

## <span id="page-17-0"></span>**3.7 todolist**

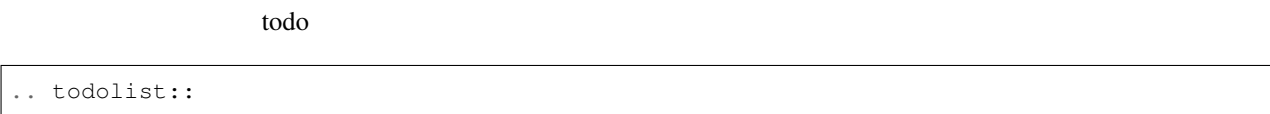

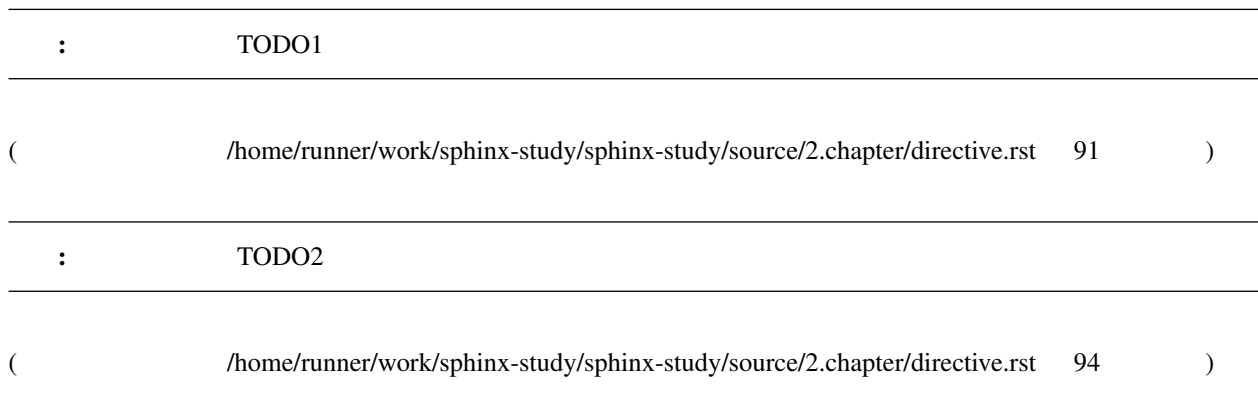

# <span id="page-18-0"></span>4

# **Others**

## <span id="page-18-1"></span>**4.1** 図表の自動入力文字の変更

figure Sphinx Sphinx  $\sum$ 

conf.py:

numfig\_format = {'figure': 'Fig. *%s*', 'table': ' *%s*'}

# <span id="page-18-2"></span>**4.2** warning,note,tips

warning,note,tips conf.py

conf.py:

```
from sphinx.locale import admonitionlabels
admonitionlabels['note'] = u'admonitionlabels['warning'] = u'
```
[teratail Sphinx](https://teratail.com/questions/91499) admonition

<span id="page-20-1"></span><span id="page-20-0"></span>[ ABC] 2020 CDE FGH

<span id="page-22-0"></span>Python Enhancement Proposals PEP 8#id15, [13](#page-14-0)

RFC

RFC 3986#section-2, [13](#page-14-0)